# Scientific Writing: An Intellectual Journey

### **Course Mechanics**

# Marilee P. Ogren PhD

# **Office hours**: During Class time on off-weeks and by appointment

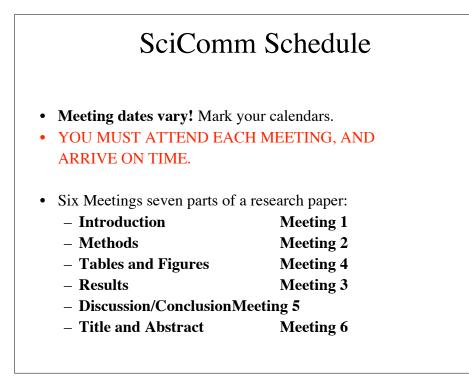

# What are Off-Weeks?

- Off-weeks are weeks when SciCom does NOT meet.
- Each new section of your long-term project is due during class time on the off-week.
  - 1. Bring a **hard copy** of each new section to my office and
  - 2. Send an **electronic copy** to a peer assigned by me.
- Feedback from me and from your peers is due at the very next class meeting (on-week).

# Class Methods In-class exercises Brief oral presentations Brief writing exercises Out-of-class exercises Writing exercises that put biweekly course content to work Peer feedback Long-term projects One of six choices Produced in increments corresponding to the topic of each meeting and subject to revision.

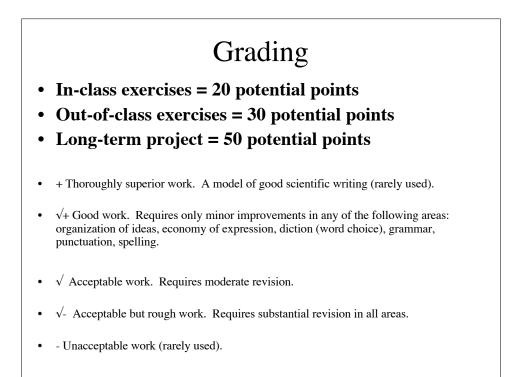

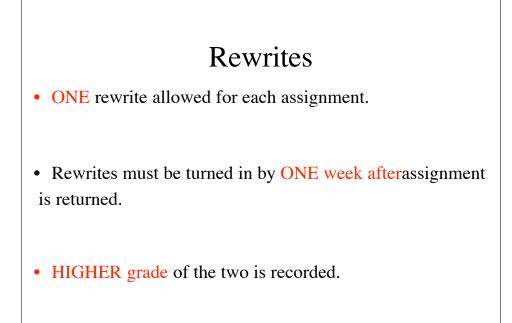

## Please...

### • **IDENTIFY YOUR SECTION** (A, B, or E) ON **EACH EMAIL** <u>AND HARD COPY</u>.

- **Indicate** in the upper right hand corner of every hard copy document you turn in:
  - Name
  - Section
  - Exercise
  - Date
- DOUBLE SPACE ALL WORK DOUBLE SPACE ALL WORK
- <u>I will NOT accept single spaced documents</u>
- Save all hard copies with my handwritten comments I may ask for it all at the end of the term.

# What's an Introduction?

## What's an Introduction?

- A method to **familiarize and orient**.
- The content of an introduction **depends on:** 
  - Its purpose, and
  - The audience.
- Today's in class exercise demonstrates how content changes depending on the audience.

# What's the Purpose of an Introduction in Scientific Writing?

- Provide the **context** of your work (create your research space, define gap in knowledge).
- State your focus (hypothesis, question).
- Provide **justification** for your work (how your work can answer the question).

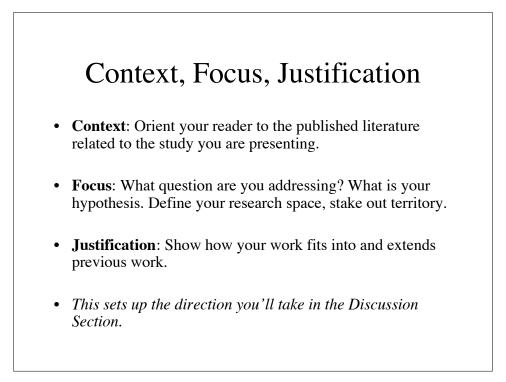

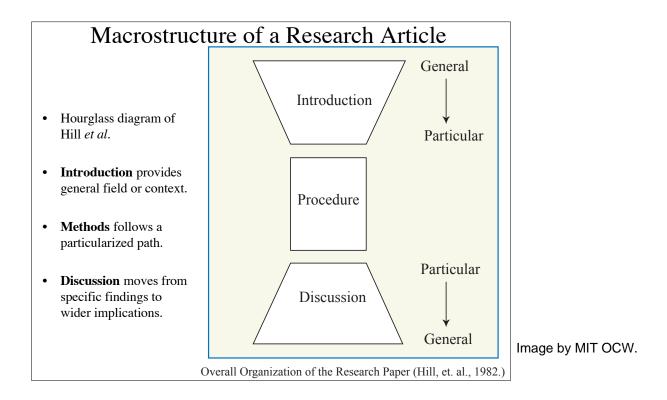

### What are Some Common Pitfalls of an Introduction Section?

- Including **unnecessary background** or being repetitive.
- **Exaggerating** (or understating) the importance of your work.
- Using **lackluster** openers and **weak** follow-through in the body of your introduction.
- Including **new results** in the introduction section.
- Improper tense (Introduction is largely present tense).

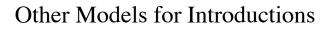

- Problem/Solution.
- Stake out territory, stake out niche, occupy niche.
- All models share a direct approach. Don't hide your main point or save it until the end of the paper.

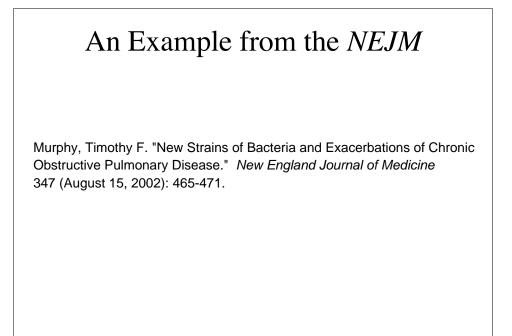

### Today's In-Class Exercises

- Copy the brief biographical sketch you created on the discussion board into a text document.
- Use your text editor to write two more brief biographical sketches (about 100 words each) for a foreign relative and a potential summer employer. Print this document and turn it in to me before you leave today.

### Today's Out-of-Class Exercises

- **Paraphrase in plain language** (suitable for a high school senior) the <u>introduction</u> to the NEJM article by Brian Druker.
- Four students will prepare an **oral presentation** on this article for our next class meeting:
  - Summarize the article
  - Identify content, justification, and focus
  - Identify pitfalls
  - Prepare two to three open-ended questions for group discussion
- Write the **introduction to your long-term project** and provide copies of your draft to me (hard copy) and to an assigned peer reviewer by the next off-week.

### Peer Review in 7.02 SciComm

### Step 1

By the end of class meeting time on the off week, post your long-term project component to the SciComm discussion board:

- Topics are listed for each long-term project component.
- Post your draft as a file attached to a reply to the topic. <u>Note: Your reply must contain some text in</u> order for you to attach a file.
- If you write your draft in StarOffice, save it in Word or RTF format.

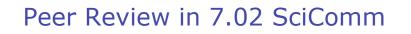

### Step 2

By the time of your next SciComm class meeting, you will need to download a peer's draft and post your response as an attached file or reply:

- The peer to whom you should respond will change for each long-term project component and will be indicated under that component's topic.
- Your feedback should be based upon the goals and pitfalls for that component described in SciComm lecture.
- Use Word's track changes feature or other means to respond to your peer's draft.